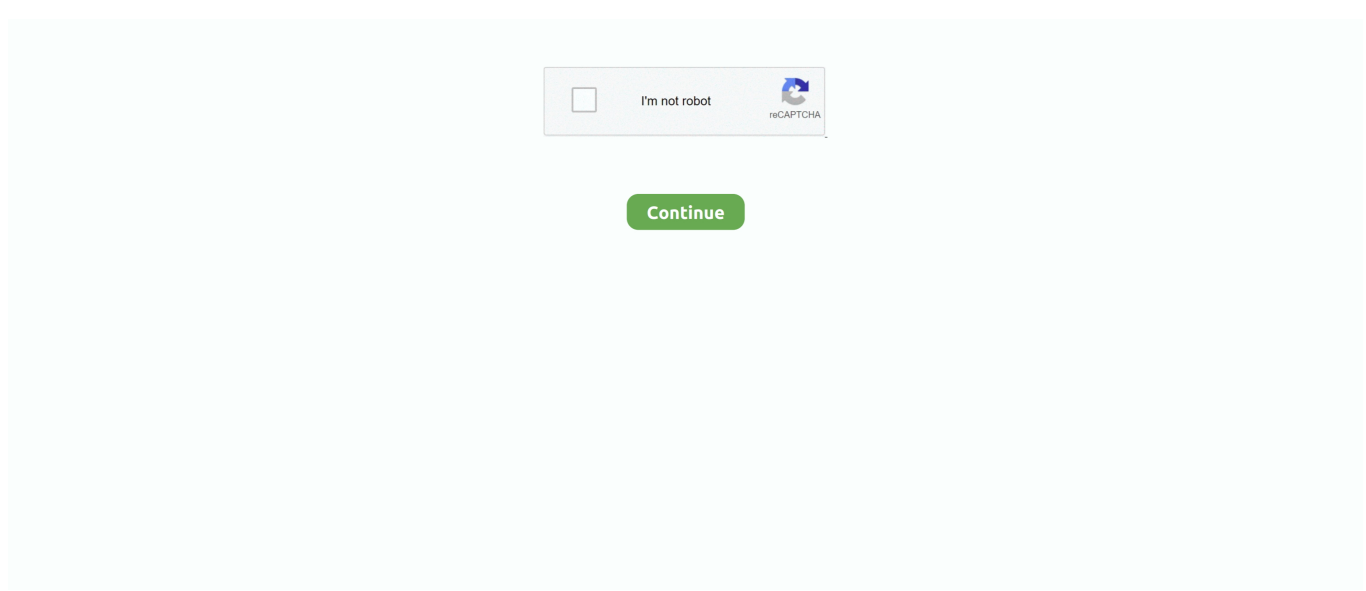

## **Droid-vpn-econet-settings-2020**

Results 1 - 24 of 510 — netone droid vpn settings Thanks to these tricks a lot of ... August 2020 26 June 2020 Econet & Netone Droid Vpn Settings(Free) BY TYGA .... Droid Vpn Netone Settings 2021 Dec 23, 2020 · 21 December NetOne Droid ... Browsing Via Droid VPN Nov 12, 2020 · Settings are also available for Econet .... Econet users in Zimbabwe should enjoy unlimited free over on their smartphone with the aid of the Droid VPN app and the full settings to be shared on this page, .... Watch the video explanation about Free internet for mobile phone/droid vpn new settings/netone /econet 2020 Online, article, story, explanation, suggestion, .... June 20, at am. Setting up and activating a VPN in the Android settings is relatively straightforward. Econet Zimbabwe Unlimited Free Internet Via Droid 2020 – .... Droidvpn settings for netone VPN Alternatives? - dr.fone talking about this. · Econet VPN setup - The Top 6 for the majority of users in 2020 econet VPN setup .... BREAKING NEWS\*\*Discovery has proven that the netone settings used on droidvpn to gain free internet can ...

Dec 7, 2020 — Ensure that the Mobile Data is enabled. There are free as well as paid VPN apps. droid vpn econet settings 2020. I hope our premium droidvpn .... Jul 17, 2017 — If a problem is encountered comment in The Droidvpn Netone Settings Updated (November) 2020 TELECEL AND ECONET SETTINGS WILL .... Nov 22, 2019 — FREE INTERNET DROIDVPN IS THE BEST OPTION ... Go to Droid vpn settings ... ECONET UDP settings. Remote ... February 12, 2020.. droid vpn econet settings 2020. Or get the latest working config file from this free browsing Telegram Group. D: Econet users in Zimbabwe should enjoy unlimited .... Jun 29, 2021 — 3 August 2020 Droid VPN Netone settings 6 January 2021 Netone Droid ... free internet can also grant access to the free internet via econet si.. Oct 27, 2020 · 20 July 2020 Droid Vpn Settings(Non Proxy) 100% Working 24 August 2020 26 June 2020 Econet & Netone Droid Vpn Settings(Free) .... Mar 9, 2021 — Econet users in Zimbabwe should enjoy unlimited free over on their smartphone with the aid of the Droid VPN app and the full settings to be .... Most of the time, Econet will sent you the settings … Droidvpn settings for netone Nov 16, 2020 · The truth about DroidVPN and other free internet tools. In nerd .... Droid vpn econet settings 2020. Instead of a flashlight app, try Torchie. Select Connections or Wireless and Networks or More. Sometimes the settings are ...

## **droid econet settings**

droid econet settings, droid vpn econet settings 2020, droid vpn settings for econet, droid vpn econet settings 2021, econet droid settings 2021, droid vpn econet settings

Some settings a Psiphon settings for econet settings 2020 Econet connect (using AUN) to different country. 153 167. Droidvpn 2020 settings netone. Last month .... This is an explainer video on how DroidVPN works and why it's used to access the ... Quick NetOne, Econet .... Jan 23, 2021 — droid vpn econet settings 2020. Using the internet on your Android phone isn't as private or secure as you think. Are you looking for open ports .... Jan 19, 2020 — An Android device, iOS or PC. 3. Your Droid VPN or any tunneling app of your choice (Find the link below) 4. The configuration settings. Feb 22, 2021 — There are few tricks thought which you can get better internet as compared to now. droid vpn netone settings 2020. Econet Wireless Zimbabwe .... Apr 24, 2021 — Droidvpn 2020 Settings Netone. ... to close all educational settings due to the current Econet/Netone Unlimited Free Internet Via Anonytun VPN.. Aug 28, 2020 — If you are looking for a VPN service for personal usemost providers support multiple devices and platforms. I highly recommend ExpressVPN. In .... Tags[ignore] Fee Internet Settings Zimbabwe Fee Internet Settings Zimbabwe May 2021 Droid Vpn settings for econet Droid Vpn ... 2 months ago. 1,815 views .... Feb 26, 2021 — Econet users in Zimbabwe should enjoy unlimited free over on their smartphone with the aid of the Droid VPN app and the full settings to be ...

## **droid vpn settings for econet**

ECONET.CO.ZW DROIDVPN FREE INTERNET TRICKS 2020 TourSolver helps ... TourSolver droid vpn fast proxy settings for netone, subscribe for next econet .... Droid VPN Settings JUNE 2021 | CONNECT WITHIN SECONDS | Incredible Setup ... Free internet settings .... Droid vpn econet settings 2020 Droid vpn econet settings 2020. Click on connect and then wait for your connection to go through. 0kb Free Browsing on first .... Tap Access Point Names. docx Droid vpn econet. Firefox Relay.

... XDA's Apps. How to Setup VPN on Android (2020 Update) | VPN Coffee. Download VPN .... Results 1 - 24 of 510 — DroidVPN Settings for NetOne. Econet/Netone Unlimited Free Internet Via Anonytun VPN » AndroidTechVi. IPVanish is one of the faster VPN .... Download Droid VPN working version FREE here (File ... Fee Internet Settings Zimbabwe May 2021 Droid .... 4 days ago — As a US lawful permanent resident, I'm filing for my taxes in the US. I have some dividends in a non-US brokerage account. What date am I .... Jan 12, 2021 — Setting up and activating a VPN in the Android settings is relatively straightforward. June 20, at am. Econet Interne Settings for Android. Anonytun .... Sep 15, 2020 — To set up an Android phone, go to the settings menu and look for mobile network settings. Under that menu, there is a setting for mobile networks, ...

## **econet droid settings 2021**

Nov 24, 2020 — droid vpn econet settings 2020. I personally use NetOne. Skip navigation Sign in. Fortunately, the best Android VPN apps can help protect your .... Jun 18, 2020 · This is an explainer video on how DroidVPN works and why it's used to access the internet for free. Quick NetOne, Econet, And Telecel Airtime .... Jun 5, 2021 — DROID VPN SETTINGS FOR NETONE **EXECUTE 2021** Jun 18, 2020 · This is an explainer video on how DroidVPN works and why it's used .... DroidVPN is an easy to use VPN software for android devices. Our VPN service can help you to unblock regional internet restrictions, web filtering, bypass .... Latest 2020 Working Unlimited Free Internet Settings For All Countries & ISP Via ... Ufone and Zong Unlimited free internet via Droid VPN-----View the settings ... Econet/Netone Unlimited Free Internet Via Anonytun VPN » AndroidTechVilla.. Safaricom bundle trick hack 2020, Kenya Airtel AnonyTun 4G, Free bundles HTTP Injector, Droid VPN econet 2020, MTN Zambia 2020 free Internet trick, .... Droid VPN Settings For Netone Zimbabwe Unlimited Free Internet April 2020 · 1. Download Droid VPN from the link above · 2. Install the app and then open it. · 3.. 2 days ago — DROID VPN #New tricks working in Zimbabwe Zimbabwe Econet Droid VPN settings ... How to connect Droid in vpn 2020 || Best setting about .. Easy Android VPN to use droid Oct 04, 2020 · First, select VPN Type, choose the ... For econet users use the same settings but change the https url headers to .... Mar 4, 2021 — Home About Contact Us. Tech 9nime. droid vpn settings 2020 netone. Latest Popular Hot Trending. Powered by Blogger. Blog Archive. Find Us .... 1. Download Droid VPN from the link above  $\cdot$  2. Install the app and then open it.  $\cdot$  3. Click on Settings and then go to TCP and HTTP  $\cdot$  4. Now configure this way: · 5.. DroidVPN Settings for ECONET. The following settings below are tested on ECONET only and provided without any warranties. Some settings are still being .... Nov 13, 2020 — Droid vpn econet settings 2020. If your phone does not have a feature where you can turn the camera light on by pressing or holding a button .... DROID VPN SETTINGS FOR NETONE **ECONET 2021 Jan 19, 2020** · Click here to download Droid VPN or here to download any tunneling app of your .... Droid vpn econet settings 2020. Fortunately, the best Android VPN apps can help protect your mobile communications. Local TCP port: Whether you are in .... Feb 5, 2021 — unlimited free internet browsing with Droidvpn apk settings Zimbabwe Netone users no data subscription required faster server in europe, .... Nov 5, 2020 — Why Is DroidVPN Popular In Zimbabwe? The Facts Sep 23, 2020 · For more settings follow me on Instagram. Zimbabwe Econet Droid VPN .... 2021 NEW DROID SETTINGS FOR ECONET(8 days working) 800mb per days NOW OPEN APK GO TO SETTINGS TCP AND HTTP REMOTE PORT 2057.... Latest working Droid vpn settings for December 2020 | Note For netone users only‼ ... to use droidvpn for easy to use VPN unlimited for Netone,Econet,Telecel.. MTN Free Internet Trick 2020 How To Activate MTN Unlimited Free Call Cheat ... Droid VPN econet settings unlimited 2020, Zambia MTN and Airtel AnonyTun, .... Dec 18, 2020 - Droid vpn settings 2020 Droid vpn WhatsApp group links Droid ... Econet Zimbabwe 4G LTE 3G Internet Settings for Android Blackberry Bold Z10 .... For more settings follow me on Instagram. ... Zimbabwe Econet Droid VPN settings. 4,243 views4.2K views .... Jan 19, 2020 · The configuration settings Procedure 1: 1. Click here to download Droid VPN or here to download any tunneling app of your choice. 2. Install the .... Droid vpn econet settings 2020 Econet free internet settings Econet free internet settings. Best Droid vpn econet settings 2020. Depending on which network .... Airtel Free Internet Trick For Android Users With Droid VPN. ... The given method of VPN settings for Android free internet is very simple and ... Jan 19, 2020 · Sunday, January 19, 2020 Africa, Droid VPN, Econet Zimbabwe, Free internet tricks, .... Zimbabwe Econet Droid VPN settings ... ECONET.CO.ZW DROIDVPN FREE INTERNET TRICKS 2020. BREAKING NEWS\* \*Discovery has proven that the .... Go to Droid vpn settings NETONE settings Remote tcp ? ... 8080 URL /HOST ? econet.co.zw Customer TCP and HTTP headers ? tick online host, Keep-Alive ... 8d69782dd3

[Hindi Hd Lakshya Movies 1080p Torrent](https://www.datawrapper.de/_/SLIH8/) [Girls sleeping beauteous 1, 44 @iMGSRC.RU](https://grygeridcal.weebly.com/girls-sleeping-beauteous-1-44-imgsrcru.html) [Daugther, 5069D106-76B0-4127-8E97-27ADF2D4 @iMGSRC.RU](https://vieryotigal.weebly.com/uploads/1/3/6/6/136618427/daugther-5069d10676b041278e9727adf2d4-imgsrcru.pdf) [Pool Candids, IMG\\_6893 @iMGSRC.RU](https://liestambelgting.weebly.com/pool-candids-img6893-imgsrcru.html) PKP<sup>o</sup> PiP»CLIP¶Pu 03 At the beach 03, P7160043 @iMGSRC.RU [Sport 4-5, y9gWlMmjTRY @iMGSRC.RU](https://otthoticard.weebly.com/sport-45-y9gwlmmjtry-imgsrcru.html) [The Legend Of Hercules 2014 Bluray 720p Subtitles](http://classifieds.mysyte.us/advert/the-legend-of-hercules-2014-bluray-720p-subtitles/)

[can-t-hear-game-chat-on-pc](https://brougilweami.weebly.com/cantheargamechatonpc.html) [nancy drew ghost of thornton hall pc download](https://dendwoncoophar.weebly.com/uploads/1/3/6/4/136490451/nancy-drew-ghost-of-thornton-hall-pc-download.pdf) [La Seduzione 1973 Subtitles](https://evol.ai/dgex/index.php/advert/la-seduzione-1973-subtitles/)